Date: July 3, 2002

To: T10 Committee (SCSI)

From: George Penokie (IBM/Tivoli)

Subject: T10/02-216 SAS SMP transport layer state diagrams

# 1 SMP transport layer state diagrams

## 1.1 Overview

The SMP transport layer contains state machines that process service requests from the application layer and return service response to applications layer. These state machines reside in SAS devices. The SMP transport state machines are as follows:

- a) Management Application Client (MAC state machine); and
- b) Management Server (MS state machine).

The MAC state machine when implemented shall only reside in SAS initiators.

The MS state machine shall reside in SAS expanders and may reside in SAS targets.

#### 1.1.1 SAS initiator device state machine

#### 1.1.1.1 SAS initiator device state machine overview

The SAS initiator device contains a MAC state machine that processes management service requests from the application layer. These management service requests are communicated to the port layer and the resulting SMP frame or error condition is passed to the application layer in a return service response.

The MAC state machine contains the following states:

- a) Initial state: MT\_MAC1:Idle state;
- b) MT\_MAC2:Send; and
- c) MT\_MAC4:Receive.

Figure 1 describes the SMP transport layer state machine for a management application client.

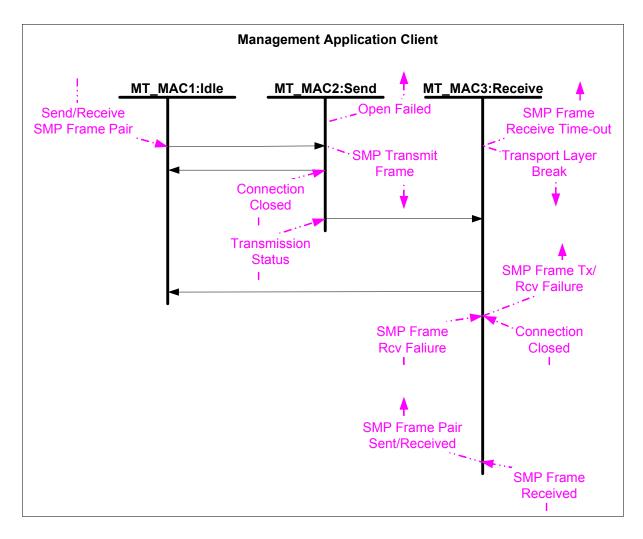

Figure 1 - SMP Transport Layer for Management Application Client

## 1.1.1.2 MT\_MAC1:Idle state

## 1.1.1.2.1 MT\_MAC1:Idle state description

The idle state waits for a request from the application layer to transmit an SMP frame. The request to transmit an SMP frame shall consist of values to be used in the LINK RATE, INITIATOR CONNECTION TAG, DESTINATION DEVICE NAME, and SOURCE DEVICE NAME fields in the OPEN address frame, and the FUNCTION and ADDITIONAL REQUEST BYTES fields in the SMP\_REQUEST frame.

## 1.1.1.2.2 Transition MT\_MAC1:Idle to MT\_MAC2:Send

This transition shall occur after a Send/Receive SMP Frame Pair request is received from the application layer. This transition shall pass the following arguments to the MT\_MAC2 state:

- a) link rate;
- b) initiator connection tag;
- c) destination device name;
- d) source device name;
- e) function; and
- f) additional request bytes.

## 1.1.1.3 MT\_MAC2:Send state

#### 1.1.1.3.1 Send state description

The send state constructs an SMP\_REQUEST frame using the function and additional request bytes arguments received in the MT\_MAC1:MT\_MAC2 transition and sends a SMP Transmit Frame request to the port layer. In addition to the SMP\_REQUEST frame the SMP Transmit Frame request shall contain the values to be used for the LINK RATE, INITIATOR CONNECTION TAG, DESTINATION DEVICE NAME, and SOURCE DEVICE NAME fields in any OPEN address frames.

## 1.1.1.3.2 Transition MT\_MAC2:Send to MT\_MAC3:Receive

This transition shall occur after a Transmission Status (Frame Transmitted) confirmation is received from the port layer.

#### 1.1.1.3.3 Transition MT\_MAC2:Send to MT\_MAC1:Idle

This transition shall occur after receiving a Connection Closed confirmation or a Transmission Status confirmation, other than a Transmission Status (Frame Transmitted) confirmation, and sending an Open Failed confirmation to the application layer.

#### 1.1.1.4 MT\_MAC3:Receive state

#### 1.1.1.4.1 Receive state description

The receive state waits for a confirmation from the port layer that either an SMP frame has been received or a failure occurred.

The this state shall initialize a SMP frame receive time-out timer to xxx milliseconds and start the timer on the transition into this state.

#### 1.1.1.4.2 Transition MT\_MAC3:Receive to MT\_MAC1:Idle

This transition shall occur after one of the following:

- a) an SMP Frame Received confirmation is received from the port layer and as a result the receive state has sent an SMP Frame Pair Sent/Received confirmation to the application layer;
- a Connection Closed or SMP Frame Rcv Failure confirmation is received from the port layer and as a result the receive state has sent an SMP Frame Tx/Rcv Failure confirmation to the application layer; or
- c) the SMP frame receive time-out timer is exceeded before a SMP Frame Pair Sent/Received confirmation is received from the port layer and as a result the receive state has sent an SMP Frame Receive Time-out confirmation to the application layer and has sent a Transport Layer Break request to the port layer.

#### 1.1.2 SAS expander device and SAS target device state machine

#### 1.1.2.1 SAS expander device and SAS target device state machine overview

A SAS expander device and optionally a SAS target device contain an MS state machine that informs the device server of the receipt of an SMP frame. Notification of the receipt of an SMP frame is communicated from the port layer and that notification is passed to the device server. The device server creates the corresponding SMP\_RESPONSE frame and passes that SMP transport layer request to the port layer.

The MS state machine contains the following states:

a) Initial state: MT\_MS1:Idle state; and

#### b) MT\_MS2:Send.

Figure 2 describes the SMP transport layer state machine for a management server.

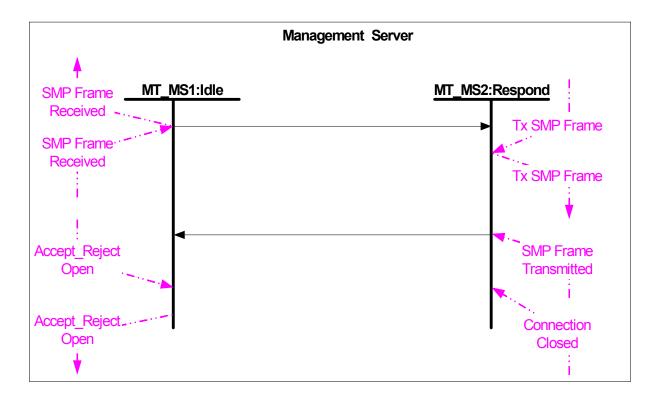

Figure 2 - SMP Transport Layer for Management Server

#### 1.1.2.2 MT\_MS1:Idle state

#### 1.1.2.2.1 MT\_MS1:Idle state description

The idle state waits for a SMP Frame Received confirmation from the port layer.

To prevent a target port from being opened the device server may send an Accept\_Reject Open (Reject) request to the management server while the management server is in this state. When an Accept\_Reject Open (Reject) is requested this state shall pass that request to the port layer.

To enable the target port to accept opens after requesting an Accept\_Reject Open (Reject) the device server is required to send an Accept\_Reject Open (Accept) to the management server while the management server is in this state. When an Accept\_Reject Open (Accept) is requested this state shall pass that request to the port layer.

#### 1.1.2.2.2 Transition MT\_MS1:Idle to MT\_MS2:Respond

This transition shall occur after an SMP Frame Received confirmation is received from the port layer.

## 1.1.2.3 MT\_MS2:Respond state

#### 1.1.2.3.1 MT\_MS2:Respond state description

The Respond state waits for a Tx SMP Frame request from the device server. This state shall pass the Tx SMP Frame request to the port layer.

# 1.1.2.3.2 Transition MT\_MS2:Respond to MT\_MS1:Idle

This transition shall occur after one of the following:

- a) an SMP Frame Transmitted confirmation is received from the port layer; or
- b) a Connection Closed confirmation is received from the port layer.